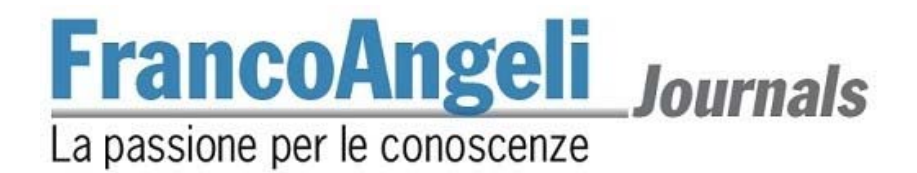

## **Norme redazionali**

## *Educational Reflective Practices*

Gli articoli proposti per la pubblicazione devono conformarsi alle seguenti norme redazionali.

- 1) Gli articoli, purché inediti e non sottoposti alla valutazione di altre riviste, devono essere proposti a questa rivista selezionando il **pulsante "Proporre un articolo"** disponibile alla pagina della rivista presente sul sito web FrancoAngeli: https://www.francoangeli.it/riviste/sommario.aspx?IDRivista=172&lingua=IT. Gli articoli, in questa fase, devono essere proposti in **forma anonima** per cui nome, afferenza istituzionale e recapiti dell'autore (o degli autori) ed eventuali annotazioni riguardanti l'articolo devono essere inseriti negli spazi predisposti esclusivamente sulla piattaforma OJS cui si è rimandati cliccando sul pulsante "Proporre un articolo".
- 2) **Gli articoli devono essere accompagnati da una liberatoria** in cui l'autore concede alla Direzione della rivista l'esercizio esclusivo di tutti i diritti di sfruttamento economico sull'articolo, senza limiti di spazio ed entro i limiti temporali massimi riconosciuti dalla normativa vigente (attualmente 20 anni) e con tutte le modalità e le tecnologie attualmente esistenti e/o in futuro sviluppate. Si intende pertanto compresa, *inter alia*, la riproduzione in ogni modo e forma, comunicazione – ivi inclusi, a titolo esemplificativo ma non esaustivo, anche i diritti di sfruttamento patrimoniale a mezzo di canali digitali interattivi (con qualsiasi modalità attualmente nota od in futuro sviluppata) – e distribuzione di cui l'articolo è suscettibile.

Parimenti concede alla Direzione in esclusiva il diritto di tradurre, riprodurre, distribuire, comunicare l'articolo in qualsiasi lingua, in qualsiasi modo e forma, i diritti di sfruttamento pubblicitario, il diritto di cedere a terzi – anche tramite enti di gestione collettiva – i diritti loro spettanti sull'articolo, in tutto o in parte, a qualsiasi titolo, ecc., senza limiti di spazio ed entro i limiti temporali massimi di protezione riconosciuti dalla normativa vigente e con tutte le modalità e tecnologie attualmente esistenti e/o in futuro sviluppate.

- 3) **Nome, afferenza istituzionale, indirizzo e recapiti telefonici** dell'autore (o degli autori) ed eventuali annotazioni riguardanti l'articolo, una volta terminato il referaggio, devono essere chiaramente indicati e devono essere inseriti in nota a piè di prima pagina (per queste note si utilizzano i simboli \* e \*\*, mentre per le note nel testo si utilizzano i numeri progressivi cominciando da 1 a ogni articolo) nella versione definitiva da inviare alla redazione.
- 4) Ogni articolo scritto in italiano deve includere un **abstract in italiano** e un **abstract in inglese** di circa 2000 battute l'uno (si ricordi che per "battute" si intendono anche gli spazi). Ogni riassunto deve contenere in modo chiaro i punti salienti dell'articolo e deve essere espresso col soggetto in terza persona singolare (ad esempio: "L'autore sostiene che"). All'inizio dell'abstract in inglese deve comparire il titolo dell'articolo tradotto in inglese.
- 5) Alla fine di ognuno dei due abstract si devono scrivere un massimo di **sei parole chiave in italiano** e **sei keywords in inglese**, che indichino con chiarezza gli argomenti trattati (queste parole chiave servono per l'indicizzazione dell'articolo nelle banche dati internazionali e per gli indici analitici dell'annata).
- 6) **Impostazione testo e citazioni.** Sono previsti 3 tipi di carattere: normale, *corsivo*, **grassetto** (detto anche **neretto**). Il *corsivo* va usato per le parole in lingua straniera di uso non comune e anche per evidenziare parole o frasi brevi dando loro una particolare enfasi. Per dare maggiore risalto a parole o frasi, e anche per citazioni non letterali, è preferibile usare le virgolette inglesi ("virgolette inglesi"), mentre le citazioni esatte vanno tra virgolette caporali («virgolette caporali»).

Per le parti virgolettate all'interno di una frase essa stessa tra virgolette, si possono usare le virgolette dell'altro tipo oppure gli apostrofi: le citazioni esatte o letterali vanno tra virgolette caporali (come in «citazione esatta») e se sono lunghe più di 5 righe si deve andare a capo e saltare una riga sia all'inizio sia alla fine della citazione (in sede di stampa queste citazioni più lunghe verranno in corpo minore ed è bene che lo siano anche nella versione originale); le citazioni non letterali e le parole a cui si vuole dare un particolare risalto vanno tra virgolette inglesi

## **FrancoAngeli** Journals La passione per le conoscenze

(come in "citazione non letterale", oppure "parola enfatizzata"). Se all'interno di una citazione si vuole saltarne una parte, è bene indicarla con tre puntini tra parentesi (...). Si ripete che le citazioni che sono tra virgolette caporali devono essere esatte e devono terminare con i riferimenti delle pagine tra parentesi (ad esempio: pp. 73-74) qualora non siano già state specificate prima.

#### 7) **Caratteri del testo ([Erp-modello word\)](https://www.francoangeli.it/Riviste/NR/Modelli/Erp-modello-word.doc)**

*Corpo del testo*: Times New Roman, corpo 11 pt., giustificato, interlinea singola, rientro 0,5 cm. prima riga di ogni capoverso – attivando il controllo delle righe isolate

*Titolo del saggio*: Times New Roman, corpo 16 pt., grassetto, allineato a sinistra

*Titoli paragrafi*: Times New Roman, corpo 12 pt., grassetto, all. a sinistra, 2 interlinee bianche sopra e 1 sotto

*Sottoparagrafi*: Times New Roman, corpo 11 pt., grassetto e corsivo, all. a sx., 1 int. bianca sopra e 1 sotto

*Numero pagina*: Times New Roman, corpo 11 pt., corsivo, centrato, con nessun rientro, senza cornice

*Note* (a piè di pagina): Times New Roman, corpo 9 pt., interlinea singola, numerate progressivamente dalla nota n. 1.

*Riferimenti bibliografici*: Times New Roman, corpo 10 pt., interlinea singola, prima riga sporgente 0,5 cm.

**Piè di pag:** sulla prima pagina di ogni saggio si deve riportare la testata della rivista, il numero e l'anno: *Educational Reflective Practices (ISSN 2240-7758, ISSNe 2279-9605), 1/2019*

#### 8) Per **impostare correttamente la pagina**:

- da menù Layout scegliere "Imposta pagina", "Carta": formato A4;
- da menù Layout scegliere "Imposta pagina", "Margini": margine superiore: cm 5; inferiore cm 6,2; sinistro cm 4,6; destro cm 4,6;
- da menù Layout scegliere "Imposta pagina", "Layout": Distanza dal bordo: intestazione: cm 0, piè di pagina: cm 5,2.

Di conseguenza, il testo risulterà di cm 11,8 di larghezza e 18,5 d'altezza, escluso il numero di pagina, che sarà centrato e posizionato a cm 0,8 dal piede dell'ultima riga.

- 9) I **riferimenti bibliografici** inseriti direttamente **nel testo** verranno riportati col cognome dell'autore seguito da uno spazio e dall'anno della prima pubblicazione in lingua originale tra parentesi tonde – "Freud (1899) disse che..." – oppure col cognome dell'autore tra parentesi seguito da virgola, spazio e anno – (Freud, 1899). Se si vuole indicare la pagina, questa va indicata in parentesi nel testo preceduta da "p." dopo l'anno seguito da una virgola, e non nella bibliografia alla fine dell'articolo. Se la pagina si riferisce all'edizione originale e non alla traduzione italiana eventualmente indicata nella bibliografia alla fine dell'articolo, allora si deve aggiungere "ed. orig." (Loewald, 1980, p. 56 ed. orig.); se nella bibliografia alla fine dell'articolo sono indicate più traduzioni, allora si deve specificare l'anno della traduzione a cui si fa riferimento (Loewald, 1960, p. 97 trad. it. 1994). Se vi sono diverse pubblicazioni dello stesso autore nello stesso anno, si fa seguire l'anno da lettere minuscole dell'alfabeto in progressione. Se vi sono tra parentesi più riferimenti dello stesso autore con indicato il numero delle pagine, le virgole serviranno a separare un riferimento dall'altro e non l'anno dalle rispettive pagine; il punto e virgola è preferibile usarlo per separare autori diversi, sempre all'interno della stessa parentesi. Se gli autori sono due, devono essere scritti entrambi e collegati da "e", che può essere usata anche per collegare gli ultimi due autori se sono tre. Se gli autori sono più di tre, si scrive il cognome del primo autore seguito da *et al*. (in corsivo, dal latino *et alii*). Esempi possibili sono i seguenti:
	- Freud (1899) disse che...
	- ‐ Secondo la teoria del sogno (Freud, 1899)...
	- ‐ I princìpi della terapia cognitiva (Beck *et al*., 1979) affermano che...
	- ‐ Kernberg (1981, p. 35) testualmente dice che...
	- ‐ Eissler (1953) scrisse che «ogni introduzione di un parametro comporta il rischio che venga temporaneamente eliminata una resistenza senza che sia stata adeguatamente analizzata» (p. 65).

# **FrancoAngeli** Journals

### La passione per le conoscenze

10) I **riferimenti bibliografici** devono essere elencati senza numerazione alla fine del testo in ordine alfabetico secondo il cognome dell'autore e, per ciascun autore, nell'ordine cronologico di pubblicazione delle opere (per opere dello stesso autore pubblicate nello stesso anno, si usino le indicazioni a, b, c).

Nel caso di cognomi analoghi (ad esempio Melanie Klein e George S. Klein ), secondo l'iniziale del nome di battesimo; se vi sono cognomi e iniziali di nomi di battesimo uguali, i nomi di battesimo vanno scritti per esteso (e possibilmente non si deve scordare, per maggiore chiarezza, la *middle initial* – a maggior ragione, questa regola va tenuta presente nel testo, soprattutto se vi sono autori che hanno uguale anche l'iniziale del nome di battesimo, ad esempio Daniel N. Stern e Donnel B. Stern). L'anno va tra parentesi subito dopo il cognome e l'iniziale del nome dell'autore, seguiti da un punto: "Freud S. (1910).". Se l'autore ha due nomi propri (cioè se vi è anche una *middle initial*), così come è consuetudine nei paesi anglosassoni (ma a volte anche in Italia, ad esempio "Giovanni Andrea Bianchi", "Pier Francesco Rossi", ecc.), si devono scrivere le due iniziali vicine, non separate da uno spazio (ad esempio: Bianchi G.A., Rossi P.F., Kernberg O.F., ecc.). Nel caso di lavori di più autori, devono essere riportati i cognomi di tutti. Nel caso di un lavoro curato da autore/i, va riportato il nome del curatore/i seguito dalla dizione «(a cura di)», sia per le edizioni in lingua italiana sia per quelle in lingua straniera.

Se l'anno di pubblicazione è diverso da quello originale, va messo dopo il nome della casa editrice preceduto da una virgola, altrimenti è sufficiente l'anno tra parentesi all'inizio della voce bibliografica dopo il nome dell'autore. Si raccomanda di limitarsi ai riferimenti citati nel testo.

I riferimenti bibliografici vanno quindi redatti secondo le regole desumibili dai seguenti esempi.

#### *Volume:*

Raelin, J.A. (2000). *Work-based Learning: The New Frontier of Management Development.* Upper Saddle, NJ: Prentice-Hall.

#### *Saggio da curatela:*

Taylor, E. (2010). Fostering Transformative Learning. In Mezirow, J., Taylor, E., & Associates (Eds.). *Transformative Learning in Practice: Insights from Community, Workplace, and Higher Education*, (pp. 3-17). San Francisco: Jossey-Bass.

#### *Saggio da rivista:*

O'Neil, J., & Marsick, V.J. (2009). Peer Mentoring and Action Learning. *Adult Learning,* 20(1-2), pp. 19-24. Doi: 10.1177/104515950902000105.

Gli autori devono indicare il codice DOI di tutti gli articoli segnalati nei riferimenti bibliografici. Per ottenere i codici DOI possono utilizzare il seguente link: http://search.crossref.org oppure possono effettuare una ricerca tramite Google.

#### *Testo non pubblicato:*

Benedetti, G. (1988). "Intervento nel dibattito sulla relazione di John Gunderson al Convegno Internazionale *New Trends in Schizophrenia*", Bologna, 14-17 aprile (incisione su nastro).

#### *Volume o articolo da sito Internet:*

Si seguono le stesse indicazioni come nel caso di volumi e articoli stampati, ma con l'aggiunta di: «testo disponibile al sito: http://www...» e la data di consultazione.

- 11) **IMPORTANTE: Titolo, abstract, keywords e riferimenti bibliografici dovranno essere inseriti sia all'interno del file dell'articolo, sia negli appositi spazi all'interno della piattaforma OJS della rivista (v. punto 1), nel momento in cui viene caricato l'articolo (Fase 3 del processo di submission).**
- 12) **Figure, tabelle e grafici** devono essere inseriti man mano nel testo, in un formato che consenta successivi eventuali interventi.

Le didascalie devono essere impostate in Times New Roman, corpo 9 corsivo, allineato a sinistra.

La tabella sarà impostata in Times New Roman, corpo 8 o 9, testatina in alto, in corsivo, con filetto nero sopra e sotto (vedi esempio).

## **FrancoAngeli** Journals La passione per le conoscenze

#### ESEMPIO DI TABELLA:

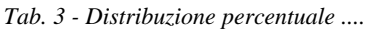

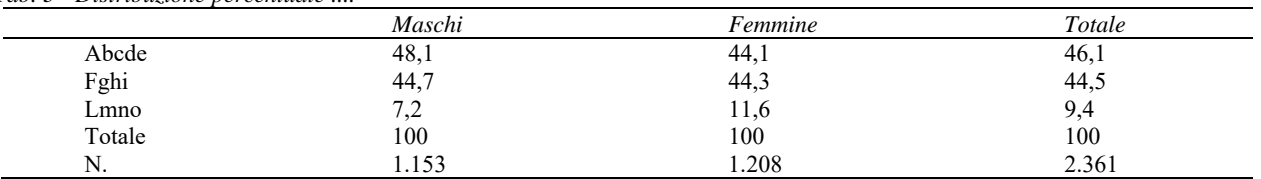

- 13) **Accenti**: le parole italiane che finiscono con la lettera "e" accentata hanno in genere l'accento acuto (perché, poiché, affinché, né, sé, ecc.), tranne la terza persona singolare del presente del verbo essere (è), alcuni nomi comuni (bebè, caffè, tè, cioè, ecc.) e alcuni nomi propri (Noè, Giosuè, Mosè, ecc.). Si deve sempre utilizzare È (e maiuscola accentata) e non E' ( maiuscola apostrofata).
- 14) **Punteggiatura**: Non si devono mai lasciare degli spazi prima dei seguenti segni di interpunzione: **.** (punto) **,** (virgola) **:** (due punti) **;** (punto e virgola) **!** (punto esclamativo) **?** (punto interrogativo) " (virgolette inglesi chiuse) **»** (virgolette caporali chiuse). Si devono invece sempre lasciare degli spazi dopo questi stessi segni di punteggiatura.
- 15) **Trattini:** ve ne sono tre tipi: quelli brevi ( ), quelli medi ( ), e quelli lunghi ( ). I trattini brevi vanno riservati alle parole composte (ad esempio: "analisi storico-critica"), oppure per i numeri (ad esempio: "negli anni 1970- 80", "pp. 46-47", "pp. vii-viii", "pp. XV-XVI", ecc.). Attenzione: i trattini brevi non devono mai essere preceduti o seguiti da spazi. I trattini medi vanno invece usati per le frasi incidentali, cioè per aprire una sorta di parentesi nel testo, e in questo caso deve sempre esservi uno spazio prima e uno dopo il trattino (ad esempio: «Vede dottore – disse il paziente – oggi mentre venivo da lei...»); i trattini medi possono essere usati anche per indicare il segno meno. I trattini lunghi invece non devono essere utilizzati.